f\*\*+, *! I*

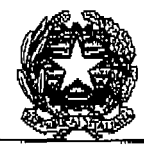

Ministero per i Geni e le Attività Culturali Direzione Generale per l'Organizzazione l'Innovazione la Formazione la Qualificazione professionale e le Relazioni sindacali Servizio 1 - Affari Generali, Sistemi Informativi, Tecnologie Innovative Ufficio Statistica

*Roma, ,,, .. .til .\*. : % . . . 24.*

A tutti i Direttori degli Istituti Centrali e periferici dei Settori Archeologico; Architettonico; Paesaggio; Storico-Artistico ed Etnoantropologico; Architettura e Arte Contemporanee

LORO SEDI

*Risposta al Foglio del*

*Prot.* N. *3! 31 Allegati Div. Sez. N.*  $(0.06.07.00/1)$ 

OGGETTO: Rilevazione Visitatori e Introiti di Musei, Monumenti e Aree Archeologiche Statali. Eventi Speciali Anno 2008 - Festività natalizie: 24 - 25 - 26 - 31 Dicembre 2008 e I - 2 - 6 Gennaio 2009.

e, p.c., Al Segretariato Generale - SEDE

e, p.c., Alla Direzione Generale per i beni archeologici - SEDE

c, p.c., Alla Direzione Generale per la qualita e la tutela del paesaggio, l'architettura e l'arte Contemporanee SEDE

e, p.c., Alla Direzione Generale per i beni architettonici, storico-artistici ed etnoantropologici sed etnoantropologici sed etnoantropologici sed etnoantropologici sed etnoantropologici s

e, p.c., Alle Direzioni Regionali per i beni culturali e paesaggistici - LO-RO SEDI

e, p.c., Al Gabinetto dell'on .le Ministro - Ufficio Stampa SEDE **e, p.c .,** Al Direzione Generale per il bilancio e la programmazione eco-

nomica, la promozione, la qualità e la standardizzazione delle procedure

SEDE

Si richiede l'inserimento, sul Sistema Informativo "Sistan", dei dati in oggetto con la seguente tempisti -

*ca:*

a) per i giorni 24 - 25 - 26 Dicembre, **entro e** *non oltre il 29/12/2005:*

b) per i giorni 31 Dicembre e 1 Gennaio, **entro e non oltre il 02/01/2009 ;**

c) per i giorni 2 e 6 Gennaio **entro e non oltre il 07/01/2009 .**

Si rammenta che la procedura per l'immissione di tali dati prevede, prioritariamente, la selezione dell'evento dall'apposito campo "Eventi Speciali" (uno per ogni giornata) .

Nell'eventualità che l'Istituto museale, in quel giorno "Evento", **risultasse chiuso, si dovrà, comunque , creare la relativa scheda con visitatori uguali a zero** e inserire il messaggio **"Chiuso"** nel campo **"messaggi e note".**

Attenzione, in quest'ultimo **caso, a non selezionare l'opzione "chiuso",** posta nella pagina di inserimento del nominativo del referente e di selezione dell'Evento, in quanto tale opzione riguarda soltanto le chiusure prolungate e con motivazioni specifiche (lavori di restauro, inagibilità ecc....).

Si rammenta, infine, che i dati di tali giornate dovranno anche essere inclusi in quelli della scheda mensile corrispondente.

Il mancato inserimento, entro la scadenza indicata, determinerà l'apposizione della dicitura "Dati non pervenuti" e comporterà grave riduzione dell'informazione nei prospetti riepilogativi, trasmessi anche all'Uffic:io Stampa per i comunicati dell'On .le Ministro .

Certi della collaborazione, si ringrazia.

IL DIRET ORE OF REALE (Arch. Antonia Pasqua RECCHIA)